<span id="page-0-0"></span>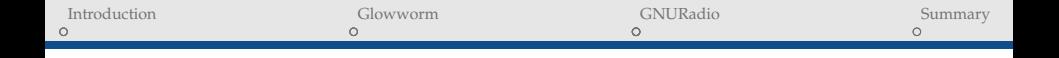

# BBC Communications in GNURadio

N. Rogers and J. Morrison

AF

**UNITED STATES AIR FORCE ACADEMY** 

United States Air Force Academy Department of Electrical and Computer Engineering

September 2022

<span id="page-1-0"></span>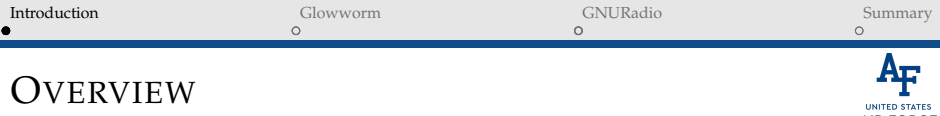

**AIR FORCE ACADEMY** 

- BBC Overview
- ' GNURadio implementation
- ' Lessons learned
- ' Future Development

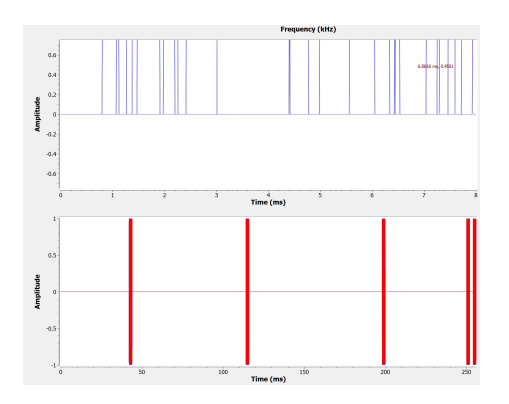

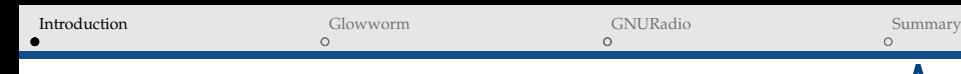

- Keyless
- ' Concurrent-codes
- ' Spread spectrum
- ' Jam-resistant (not LPI)
- ' Invertable hash algorithm encoding
- ' Limitation: Low throughput
- ' Limitation: modulation type
- ' Limit: Mark Density

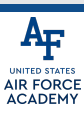

#### No pre-shared key

- Keyless
- ' Concurrent-codes
- ' Spread spectrum
- ' Jam-resistant (not LPI)
- ' Invertable hash algorithm encoding
- ' Limitation: Low throughput
- ' Limitation: modulation type
- ' Limit: Mark Density

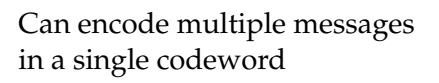

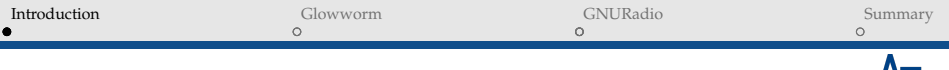

- Keyless
- ' Concurrent-codes
- Spread spectrum
- ' Jam-resistant (not LPI)
- ' Invertable hash algorithm encoding
- ' Limitation: Low throughput
- ' Limitation: modulation type
- ' Limit: Mark Density

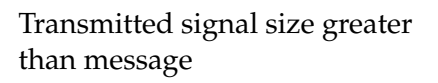

- Keyless
- ' Concurrent-codes
- Spread spectrum
- ' Jam-resistant (not LPI)
- ' Invertable hash algorithm encoding
- ' Limitation: Low throughput
- Limitation: modulation type
- ' Limit: Mark Density

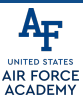

 $\longrightarrow$  Cannot remove information that exists

 $\longrightarrow$  Additional information in codeword can be ignored (to an extent)

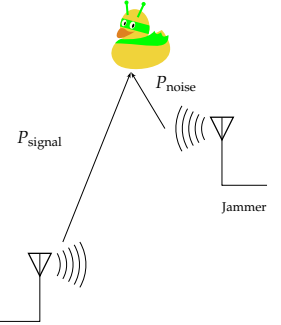

Rogers and Morrison [BBC Communications](#page-0-0) 3/14 **Transmitter** 

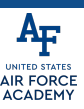

- ' Keyless
- ' Concurrent-codes
- ' Spread spectrum
- ' Jam-resistant (not LPI)
- ' Invertable hash algorithm encoding
- ' Limitation: Low throughput
- ' Limitation: modulation type
- ' Limit: Mark Density

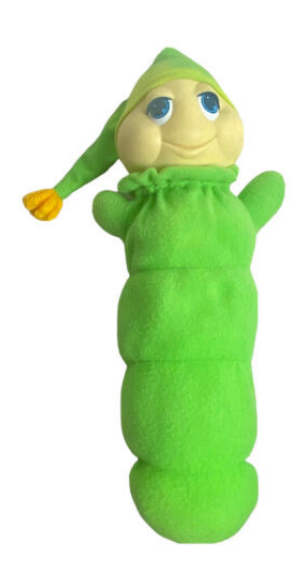

#### **INITED STA AIR FORCE ACADEMY**

- WHAT IS BBC?
	- ' Keyless
	- ' Concurrent-codes
	- ' Spread spectrum
	- ' Jam-resistant (not LPI)
	- ' Invertable hash algorithm encoding
	- ' Limitation: Low throughput
	- Limitation: modulation type
	- ' Limit: Mark Density

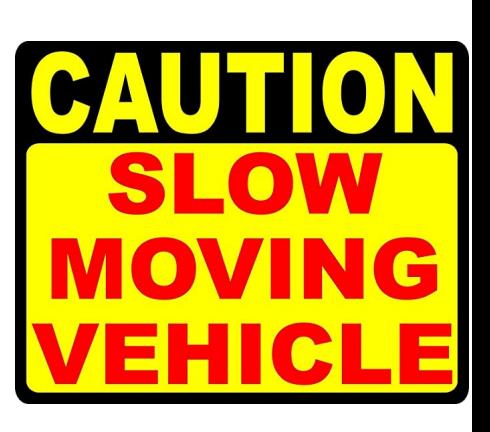

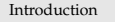

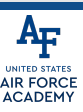

- Keyless
- ' Concurrent-codes
- ' Spread spectrum
- ' Jam-resistant (not LPI)
- ' Invertable hash algorithm encoding
- ' Limitation: Low throughput
- ' Limitation: modulation type
- ' Limit: Mark Density

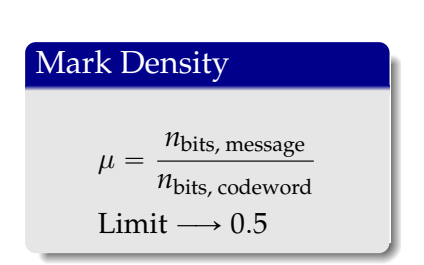

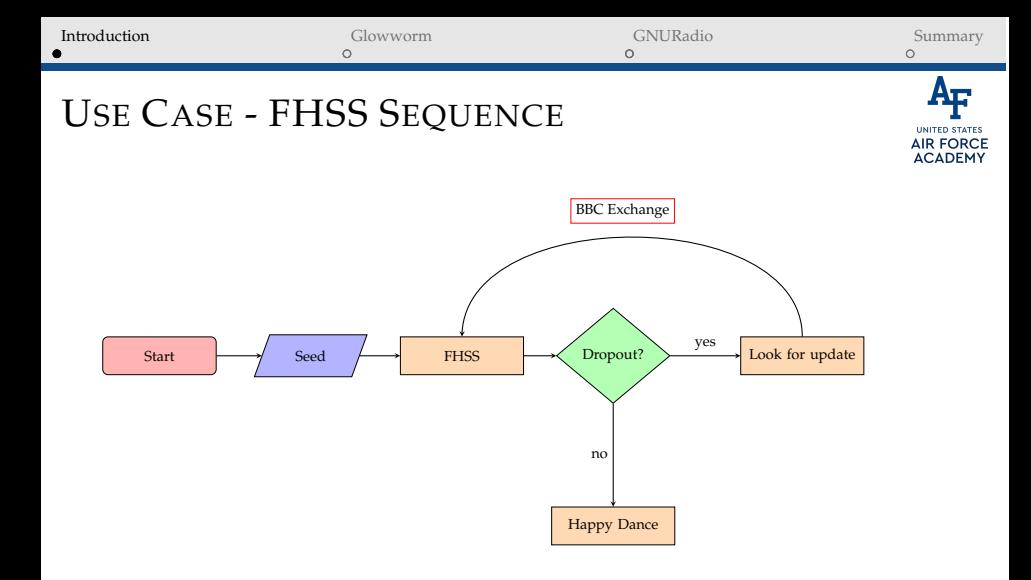

<span id="page-10-0"></span>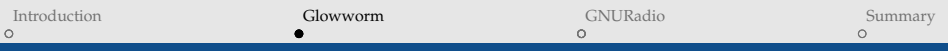

- ' Input is length of codeword
- Output is "sparse" codeword
- ' Shift register produces mark locations in codeword
- ' Shift register values depend on current substring
- $\bullet$  Example  $\longrightarrow$ Message = 0011 0010 Codeword = 16bits

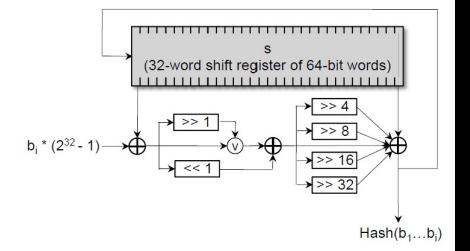

 $1$  Baird, Carlisle, Bahn. The Glowworm Hash: Increased Speed and Security for BBC Unkeyed Jam Resistance. 2012.

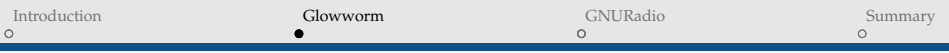

- ' Input is length of codeword
- Output is "sparse" codeword
- ' Shift register produces mark locations in codeword
- ' Shift register values depend on current substring
- $\bullet$  Example  $\longrightarrow$ Message = 0011 0010 Codeword = 16bits

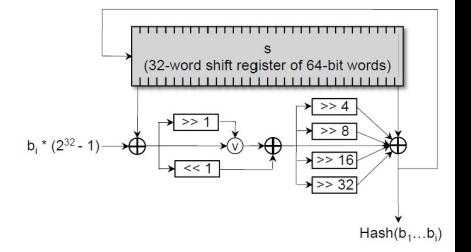

 $1$  Baird, Carlisle, Bahn. The Glowworm Hash: Increased Speed and Security for BBC Unkeyed Jam Resistance. 2012.

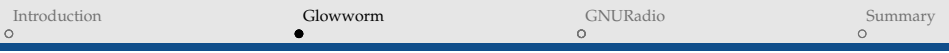

- ' Input is length of codeword
- ' Output is "sparse" codeword
- ' Shift register produces mark locations in codeword
- ' Shift register values depend on current substring
- $\bullet$  Example  $\longrightarrow$ Message = 0011 0010 Codeword = 16bits

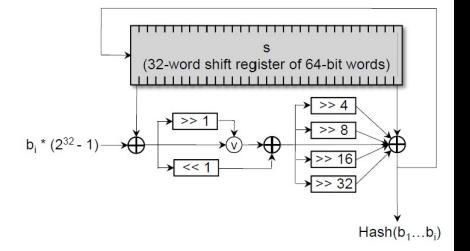

 $1$  Baird, Carlisle, Bahn. The Glowworm Hash: Increased Speed and Security for BBC Unkeyed Jam Resistance. 2012.

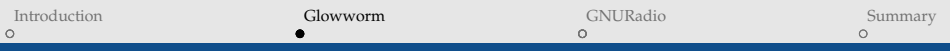

- ' Input is length of codeword
- Output is "sparse" codeword
- ' Shift register produces mark locations in codeword
- ' Shift register values depend on current substring
- $\bullet$  Example  $\longrightarrow$ Message = 0011 0010 Codeword = 16bits

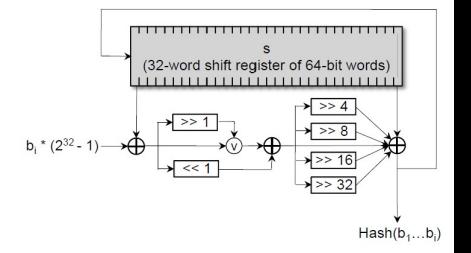

 $1$  Baird, Carlisle, Bahn. The Glowworm Hash: Increased Speed and Security for BBC Unkeyed Jam Resistance. 2012.

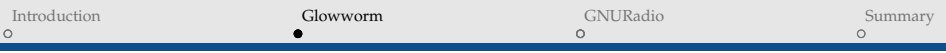

- ' Input is length of codeword
- Output is "sparse" codeword
- ' Shift register produces mark locations in codeword
- ' Shift register values depend on current substring
- $\bullet$  Example  $\longrightarrow$ Message = 0011 0010 Codeword = 16bits

#### **MESSAGE:**

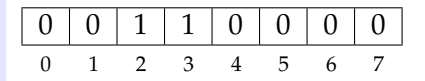

# **GLOWWORM HASH:**

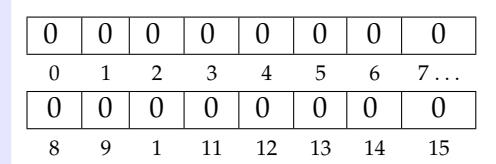

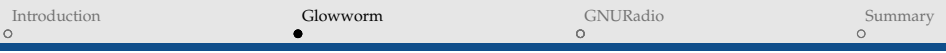

- ' Input is length of codeword
- Output is "sparse" codeword
- ' Shift register produces mark locations in codeword
- ' Shift register values depend on current substring
- $\bullet$  Example  $\longrightarrow$ Message = 0011 0010 Codeword = 16bits

#### **MESSAGE:**

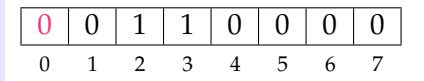

# **GLOWWORM HASH:** 5

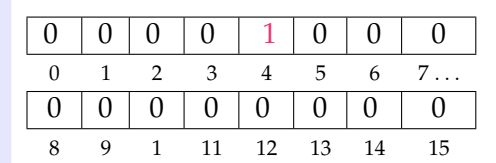

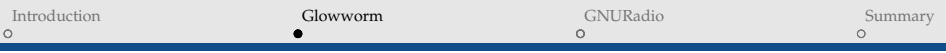

- ' Input is length of codeword
- Output is "sparse" codeword
- ' Shift register produces mark locations in codeword
- ' Shift register values depend on current substring
- $\bullet$  Example  $\longrightarrow$ Message = 0011 0010 Codeword = 16bits

#### **MESSAGE:**

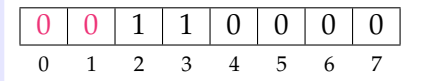

# **GLOWWORM HASH:** 0

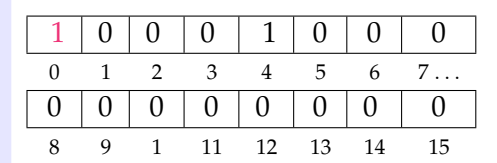

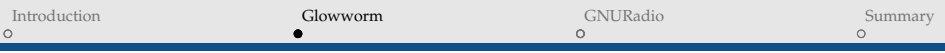

- ' Input is length of codeword
- Output is "sparse" codeword
- ' Shift register produces mark locations in codeword
- ' Shift register values depend on current substring
- $\bullet$  Example  $\longrightarrow$ Message = 0011 0010 Codeword = 16bits

#### **MESSAGE:**

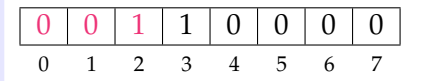

## **GLOWWORM HASH:** 14

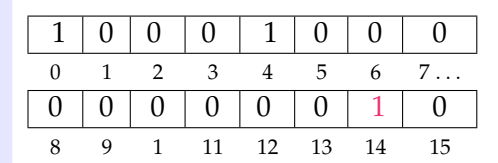

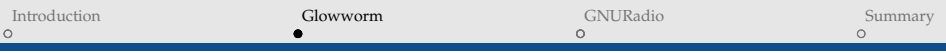

- ' Input is length of codeword
- Output is "sparse" codeword
- ' Shift register produces mark locations in codeword
- ' Shift register values depend on current substring
- $\bullet$  Example  $\longrightarrow$ Message = 0011 0010 Codeword = 16bits

#### **MESSAGE:**

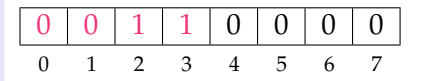

# **GLOWWORM HASH:** 2

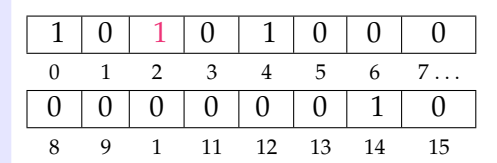

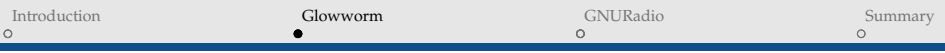

- ' Input is length of codeword
- Output is "sparse" codeword
- ' Shift register produces mark locations in codeword
- ' Shift register values depend on current substring
- $\bullet$  Example  $\longrightarrow$ Message = 0011 0010 Codeword = 16bits

#### **MESSAGE:**

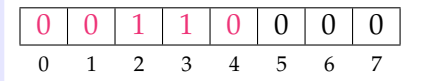

# **GLOWWORM HASH:** 0

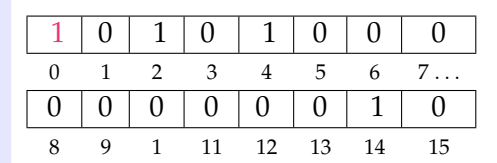

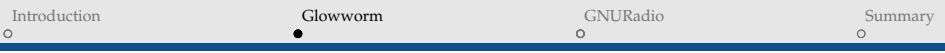

- ' Input is length of codeword
- Output is "sparse" codeword
- ' Shift register produces mark locations in codeword
- ' Shift register values depend on current substring
- $\bullet$  Example  $\longrightarrow$ Message = 0011 0010 Codeword = 16bits

#### **MESSAGE:**

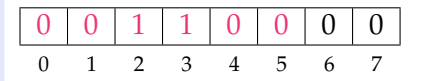

# **GLOWWORM HASH:** 0

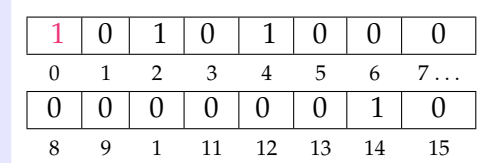

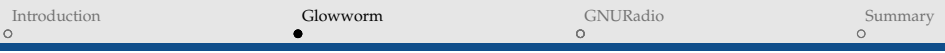

- ' Input is length of codeword
- Output is "sparse" codeword
- ' Shift register produces mark locations in codeword
- ' Shift register values depend on current substring
- $\bullet$  Example  $\longrightarrow$ Message = 0011 0010 Codeword = 16bits

#### **MESSAGE:**

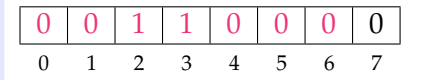

# **GLOWWORM HASH:** 3

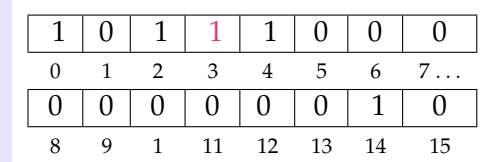

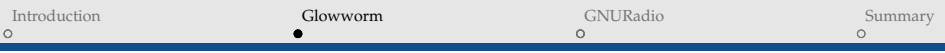

- ' Input is length of codeword
- Output is "sparse" codeword
- ' Shift register produces mark locations in codeword
- ' Shift register values depend on current substring
- $\bullet$  Example  $\longrightarrow$ Message = 0011 0010 Codeword = 16bits

#### **MESSAGE:**

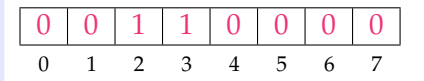

# **GLOWWORM HASH:** 12

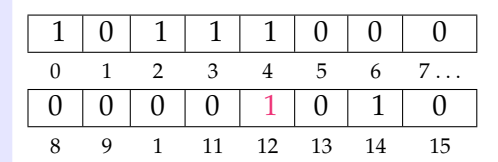

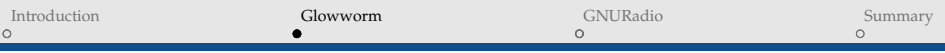

- ' Input is length of codeword
- Output is "sparse" codeword
- ' Shift register produces mark locations in codeword
- ' Shift register values depend on current substring
- $\bullet$  Example  $\longrightarrow$ Message = 0011 0010 Codeword = 16bits

• 
$$
\mu = \frac{b_{\text{message}}}{b_{\text{codeword}}} = \frac{6}{16} = 0.375
$$

#### **MESSAGE:**

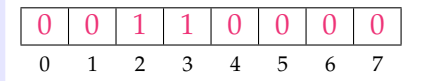

# **GLOWWORM HASH:**

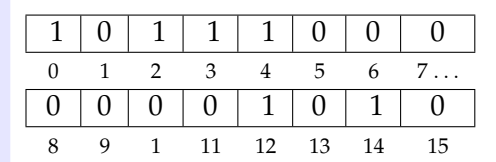

# DECODING

- ' Depth-First Search:
	- Inuitive to implement,
	- ' Stack depth
	- ' Inefficient use of memory
- ' Breadth-First Search
	- ' More difficult to implement
	- ' Memory / CPU efficient

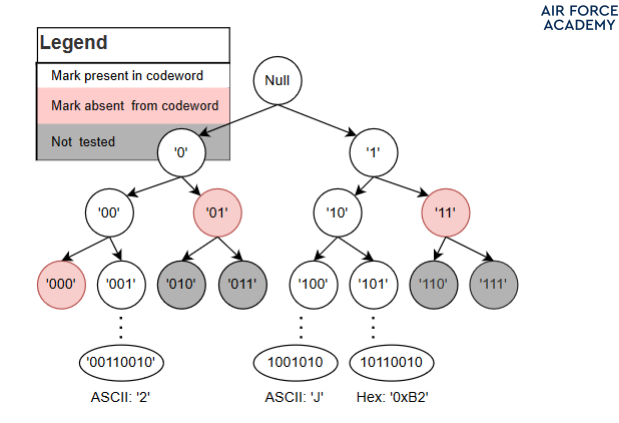

**UNITED STATES** 

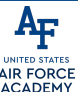

#### Jamming acts as a bit-wise "OR"

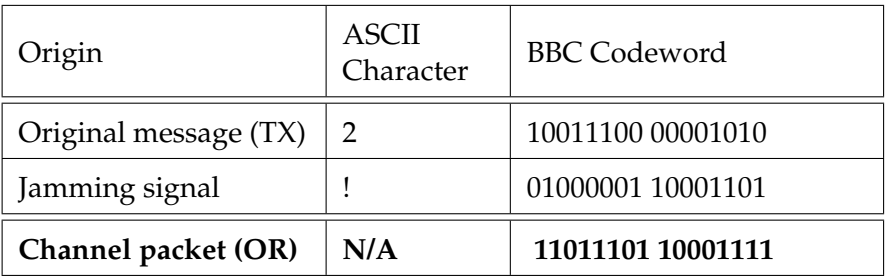

- Broadband noise attack  $\longrightarrow$  enough energy wins (always)
- Random marks add additional messages, don't affect existing
- ' Checksum bits protect against hallucinations

<span id="page-26-0"></span>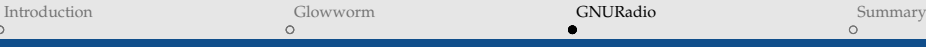

**INITED STATES AIR FORCE** 

# BBC IN GNURADIO - ENCODE/DECODE

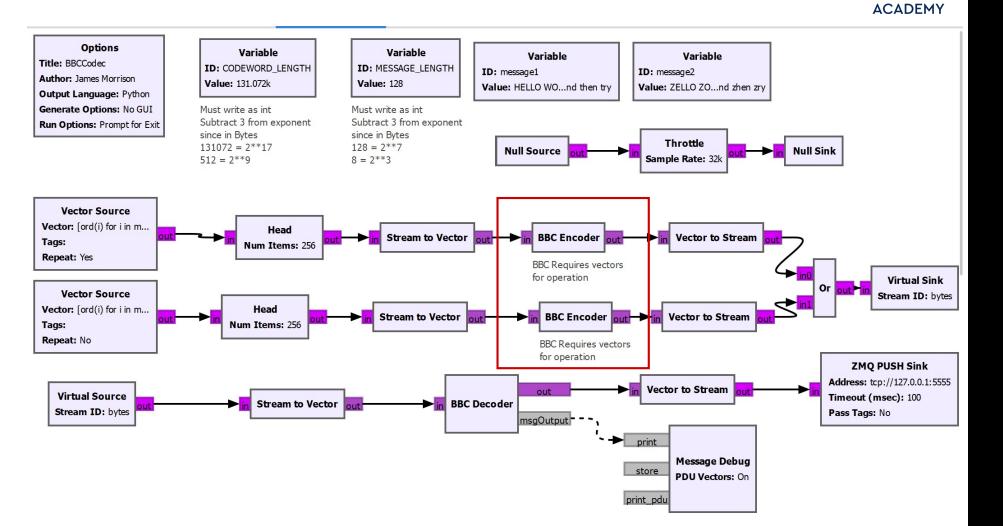

HELLO WORLD! Welcome to BBC in GNURadio. This is a jam-resistant codec, and we are sending messages, encoding them, and then try ZELLO ZORLD! Zelcome zo ZBC zn ZNURadio. Zhis zs z zam-zesistant zodec, znd ze zre zending zessages, zncoding zhem, znd zhen zry

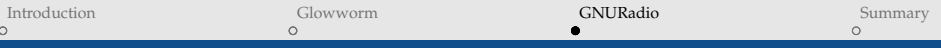

# BBC IN GNURADIO - ENCODE/DECODE

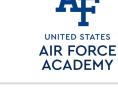

#### Details

- ' Encoder
	- ' Input = bytes vectors of length MESSAGE **LENGTH**
	- ' Output = bytes vectors of length CODEWORD **LENGTH**
- ' Decoder
	- ' Input =bytes vectors of length CODEWORD LENGTH
	- ' Output = bytes vectors of length MESSAGE **LENGTH**

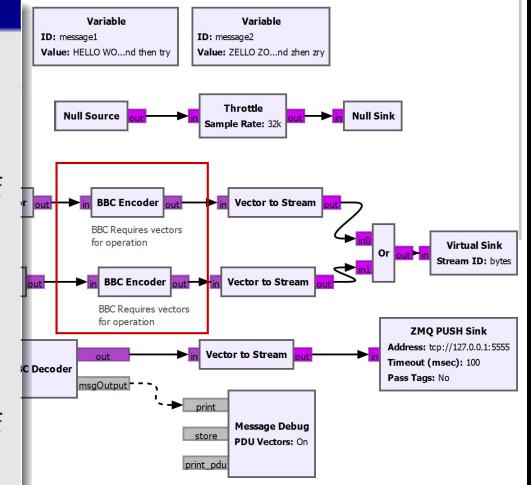

HELLO WORLD! Welcome to BBC in GNURadio. This is a jam-resistant codec, and we are sending messages, encoding them, and then try ZELLO ZORLD! Zelcome zo ZBC zn ZNURadio. Zhis zs z zam-zesistant zodec, znd ze zre zending zessages, zncoding zhem, znd zhen zry

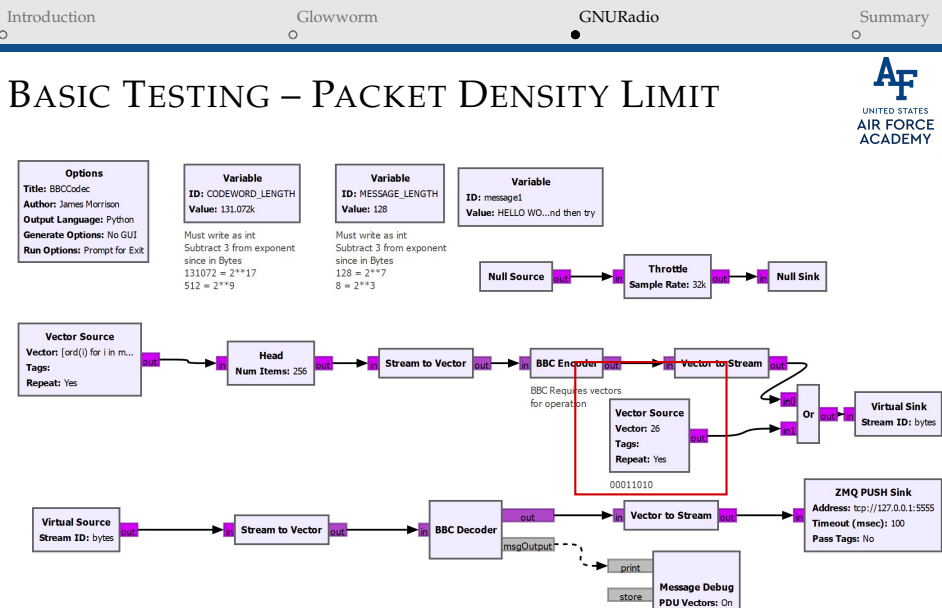

Ľ

print\_pdu

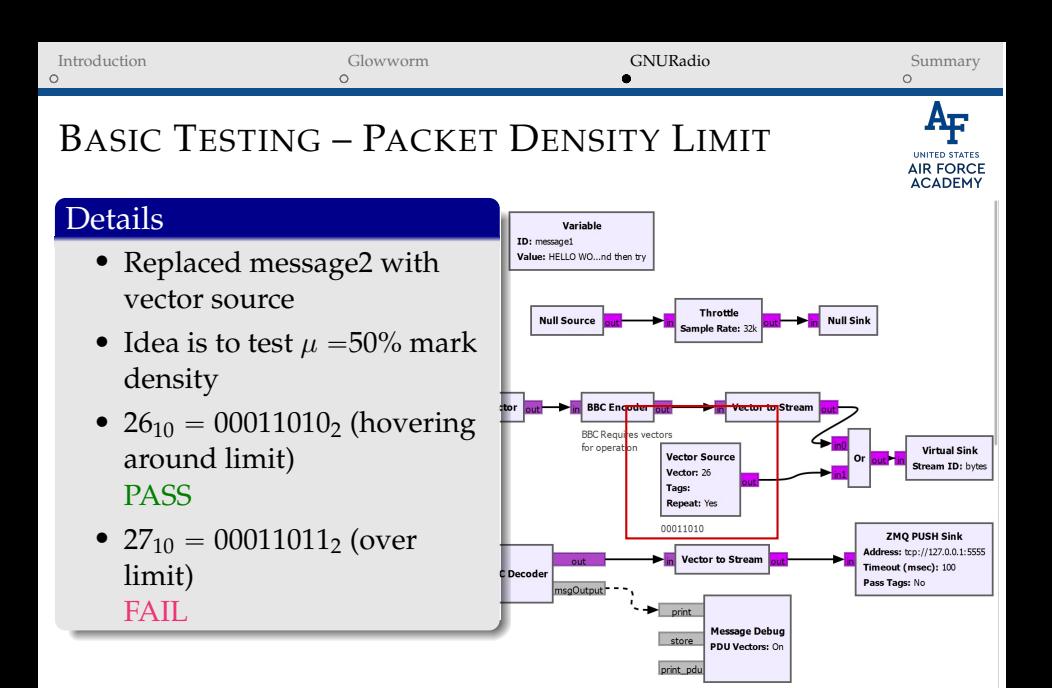

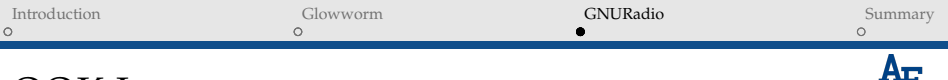

# OOK IMPLEMENTATION

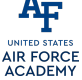

- ' Chose OOK for simplicity
- ' Complements jam-resistance of BBC

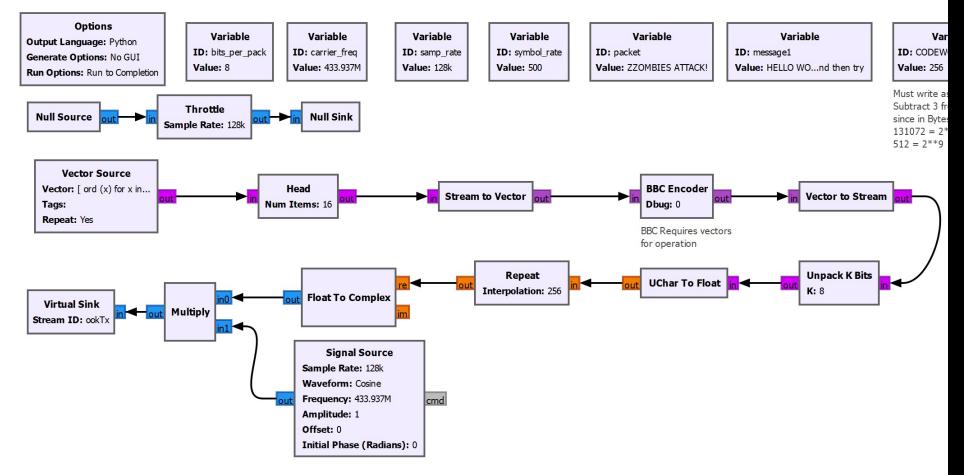

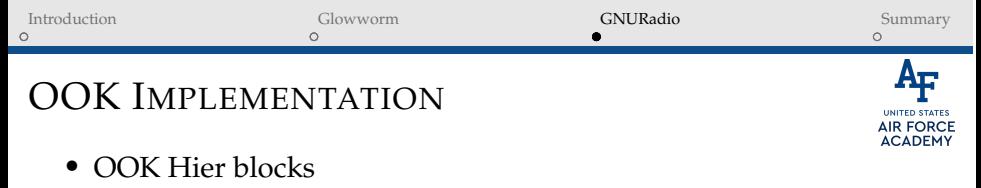

- ' Sends codeword as bytes over message port as PMT.intern()
- ' BBC Decoder modified to receive bytes/re-assemble codewords
- ' Outputs messages

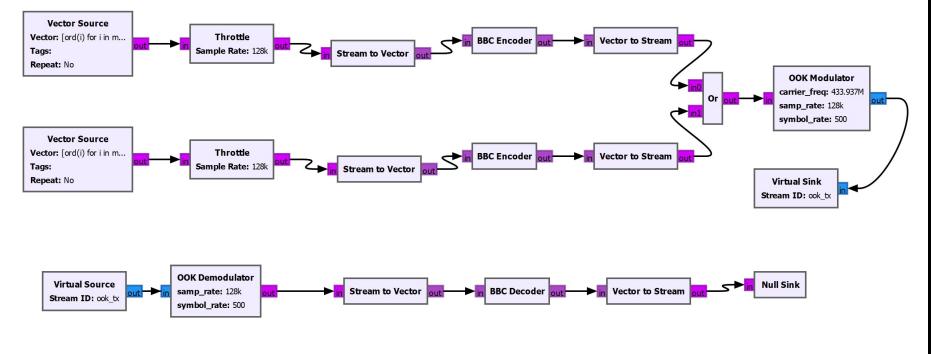

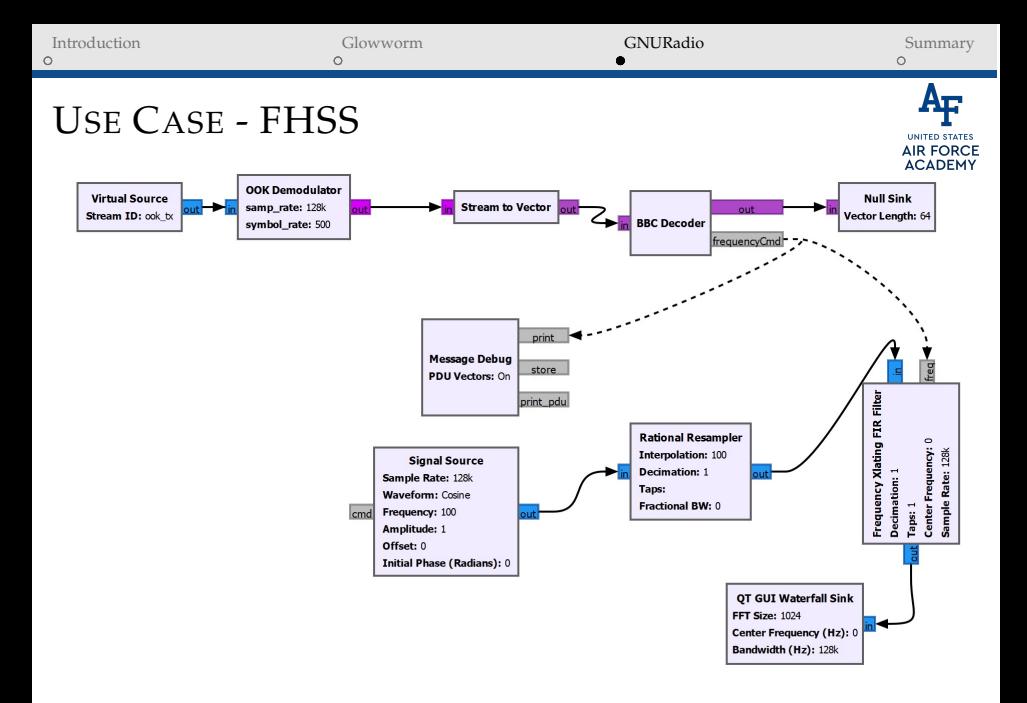

<span id="page-33-0"></span>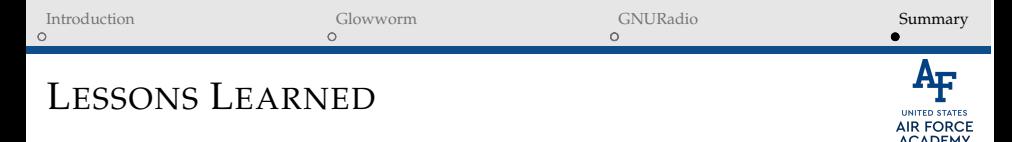

- ' out sig can be a challenge
- ' Dynamic sizing of in/out vectors
- ' Sometimes, you just need a PMT
- ' Block development documentation difficult to follow (but is getting better!)
- ' Future goal is to output bytes to out sig

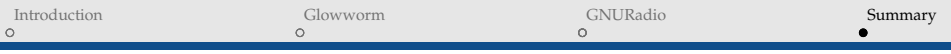

# SUMMARY & WHAT'S NEXT?

- Fix bytes output
- ' Package for CGAN
- ' Performance benchmark testing
- ' Hardware testing/implementation
- ' Active statistical thresholding
- ' Multimark BBC
- ' Codeword detection using ring buffer